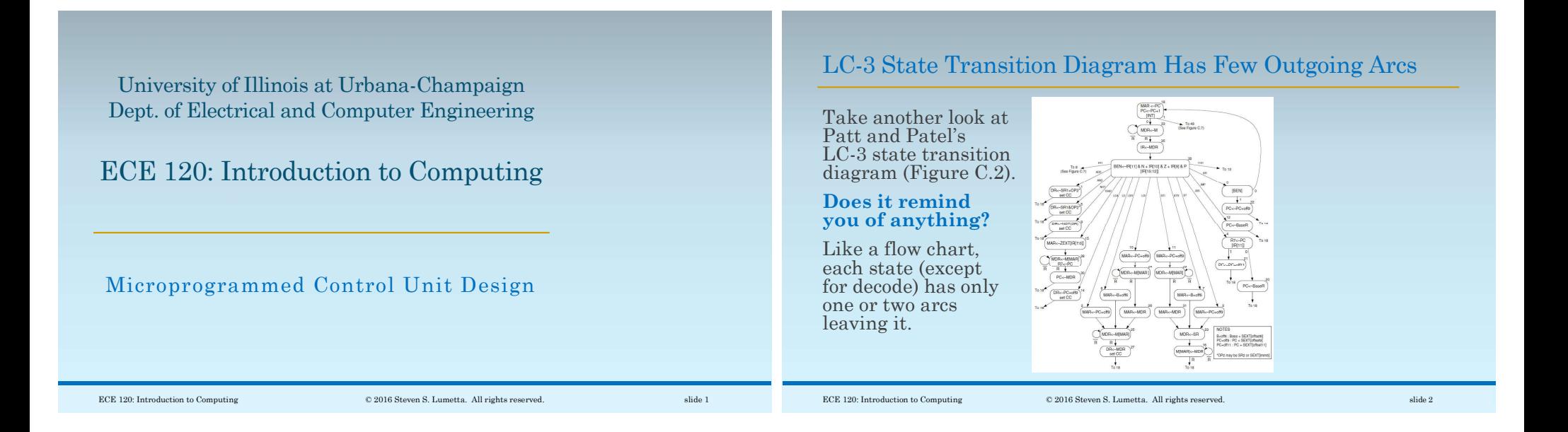

## Microprogrammed Control Treats States as Instructions

## Can we treat a state diagram as a program?

- Each state has specific RTL
- expressed as control words
- (a set of control signals for a state),
- which we can think of as microinstructions.
- Let's store the microinstructions in a ROM, and use the state ID as an address
- to read the microinstruction for that state.

This approach is called microprogrammed control unit design.

## Let's Assume 5-Bit State IDs for LC-3

Ignoring interrupts and privilege, and including the extension mentioned earlier\* to handle JSR(R) logic with PCMUX (one extra control signal, so 26 total),

- we need fewer than 32 states for the LC-3 FSM.
- So state IDs require only 5 bits.

\*Without changing the datapath or keeping an old JSRR bug, the FSM requires 33 states.

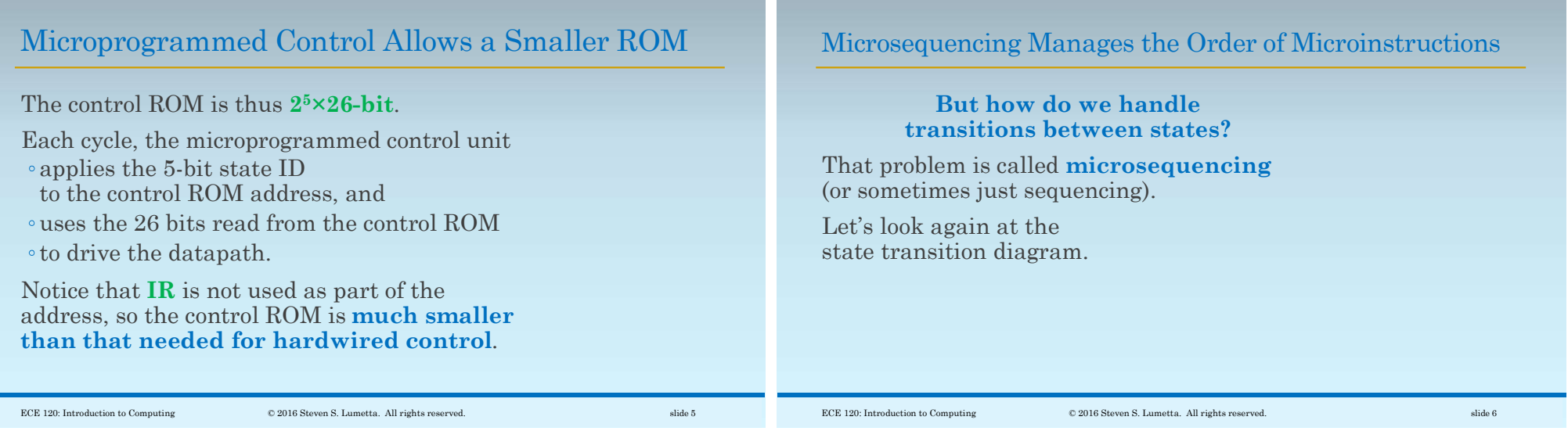

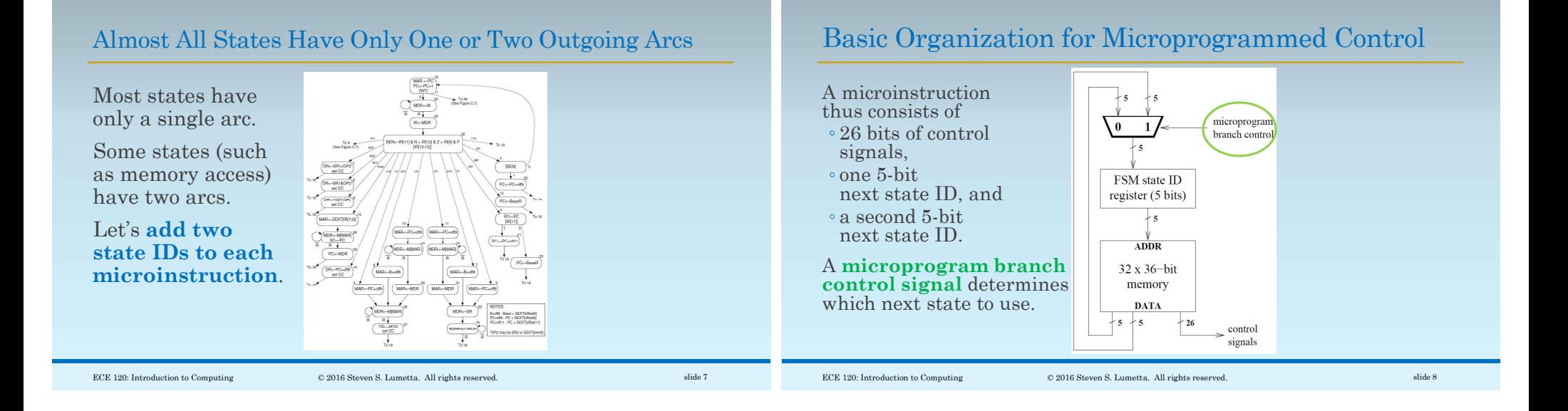

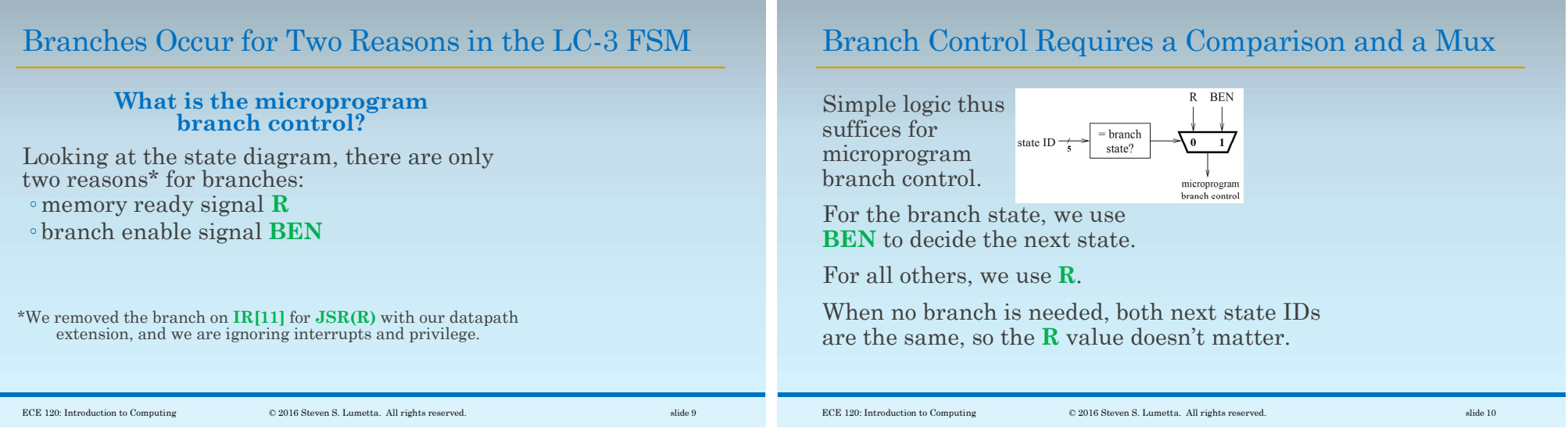

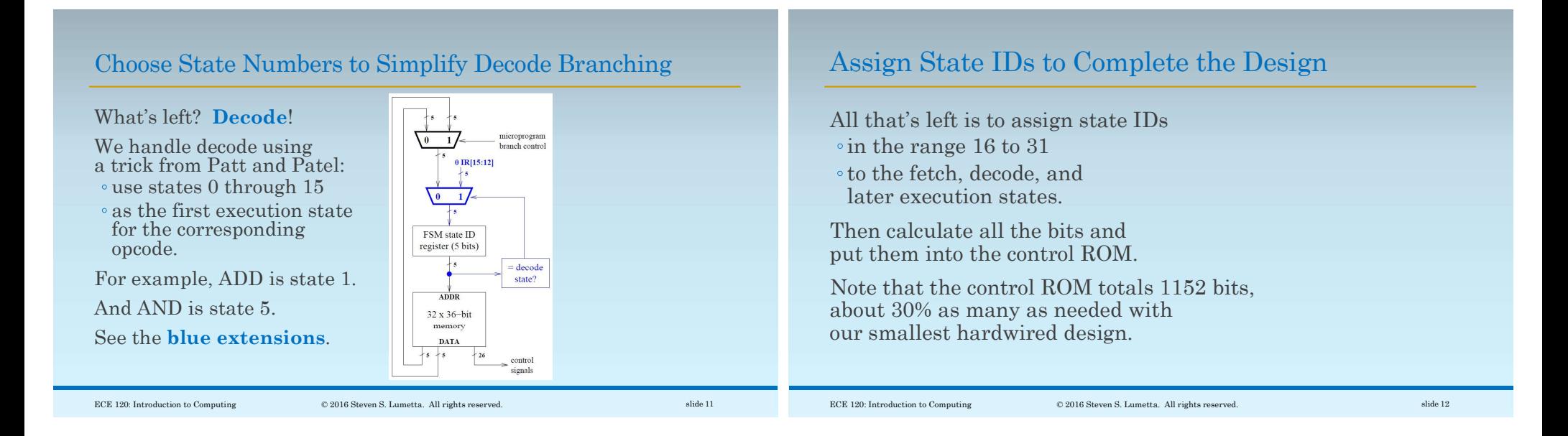